# **wx-icons-humanity**

*Release 0.1.3*

**Humanity and Humanity Dark icon themes for wxPython**

**Dominic Davis-Foster**

**Jul 26, 2023**

# **Documentation**

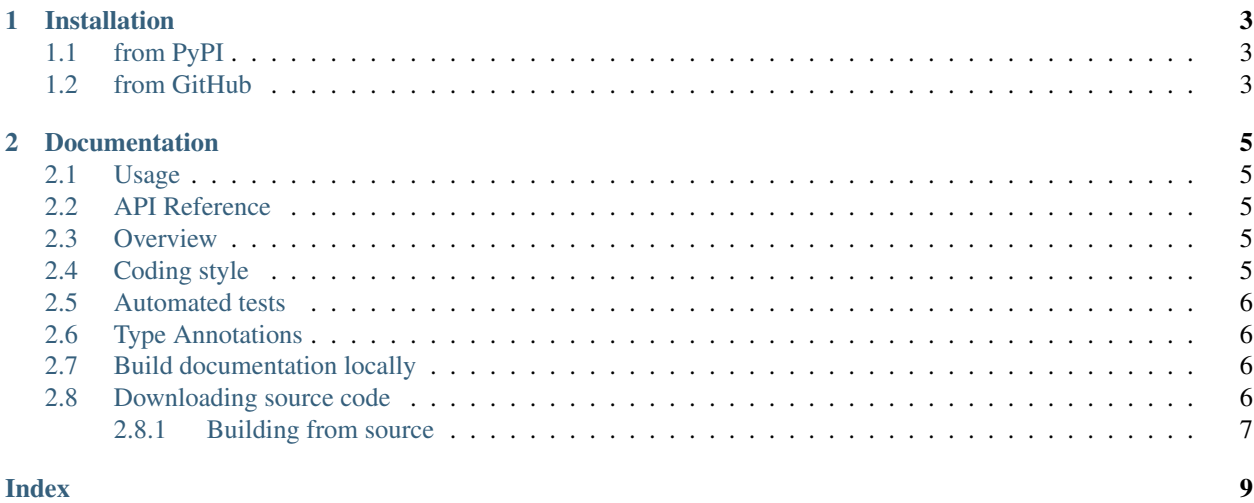

This package provides wxPython wxArtProvider classes with icons from the Humanity and Humanity Dark Icon Themes.

#### **Chapter**

#### **ONE**

# **Installation**

# <span id="page-6-1"></span><span id="page-6-0"></span>**1.1 from PyPI**

\$ python3 -m pip install wx\_icons\_humanity --user

# <span id="page-6-2"></span>**1.2 from GitHub**

\$ python3 -m pip install git+https://github.com/domdfcoding/custom\_wx\_icons\_humanity@master --user

**Chapter**

**TWO**

#### **Documentation**

#### <span id="page-8-1"></span><span id="page-8-0"></span>**2.1 Usage**

To use wx\_icons\_humanity in your application:

```
from wx_icons_humanity import wxHumanityIconTheme
class MyApp(wx.App):
   def OnInit(self):
       wx.ArtProvider.Push(wxHumanityIconTheme())
        self.frame = TestFrame(None, wx.ID_ANY)
       self.SetTopWindow(self.frame)
        self.frame.Show()
        return True
```
And then the icons can be accessed through wx.ArtProvider:

wx.ArtProvider.GetBitmap('document-new', wx.ART\_OTHER, wx.Size(48, 48))

Any [FreeDesktop Icon Theme Specification](https://specifications.freedesktop.org/icon-naming-spec/icon-naming-spec-latest.html) name can be used.

Currently the *Client ID* is not used, so just pass *wx.ART\_OTHER*.

#### <span id="page-8-2"></span>**2.2 API Reference**

#### <span id="page-8-3"></span>**2.3 Overview**

wx\_icons\_humanity uses [tox](https://tox.readthedocs.io) to automate testing and packaging, and [pre-commit](https://pre-commit.com) to maintain code quality.

Install pre-commit with pip and install the git hook:

```
$ python -m pip install pre-commit
$ pre-commit install
```
## <span id="page-8-4"></span>**2.4 Coding style**

[formate](https://formate.readthedocs.io) is used for code formatting. It can be run manually via pre-commit: \$ pre-commit run formate -a Or, to run the complete autoformatting suite: \$ pre-commit run -a

#### <span id="page-9-0"></span>**2.5 Automated tests**

Tests are run with  $\cos$  and  $\csc$  pytest. To run tests for a specific Python version, such as Python 3.6:

```
$ tox -e py36
To run tests for all Python versions, simply run:
$ tox
```
# <span id="page-9-1"></span>**2.6 Type Annotations**

Type annotations are checked using mypy. Run mypy using tox:

```
$ tox -e mypy
```
## <span id="page-9-2"></span>**2.7 Build documentation locally**

The documentation is powered by Sphinx. A local copy of the documentation can be built with  $\text{to}\infty$ :

\$ tox -e docs

## <span id="page-9-3"></span>**2.8 Downloading source code**

The wx\_icons\_humanity source code is available on GitHub, and can be accessed from the following URL: [https://github.com/domdfcoding/custom\\_wx\\_icons\\_humanity](https://github.com/domdfcoding/custom_wx_icons_humanity)

If you have git installed, you can clone the repository with the following command:

\$ git clone https://github.com/domdfcoding/custom\_wx\_icons\_humanity

```
Cloning into 'custom_wx_icons_humanity'...
remote: Enumerating objects: 47, done.
remote: Counting objects: 100% (47/47), done.
remote: Compressing objects: 100% (41/41), done.
remote: Total 173 (delta 16), reused 17 (delta 6), pack-reused 126
Receiving objects: 100% (173/173), 126.56 KiB | 678.00 KiB/s, done.
Resolving deltas: 100% (66/66), done.
```
Alternatively, the code can be downloaded in a 'zip' file by clicking: *Clone or download* –> *Download Zip*

<span id="page-10-1"></span>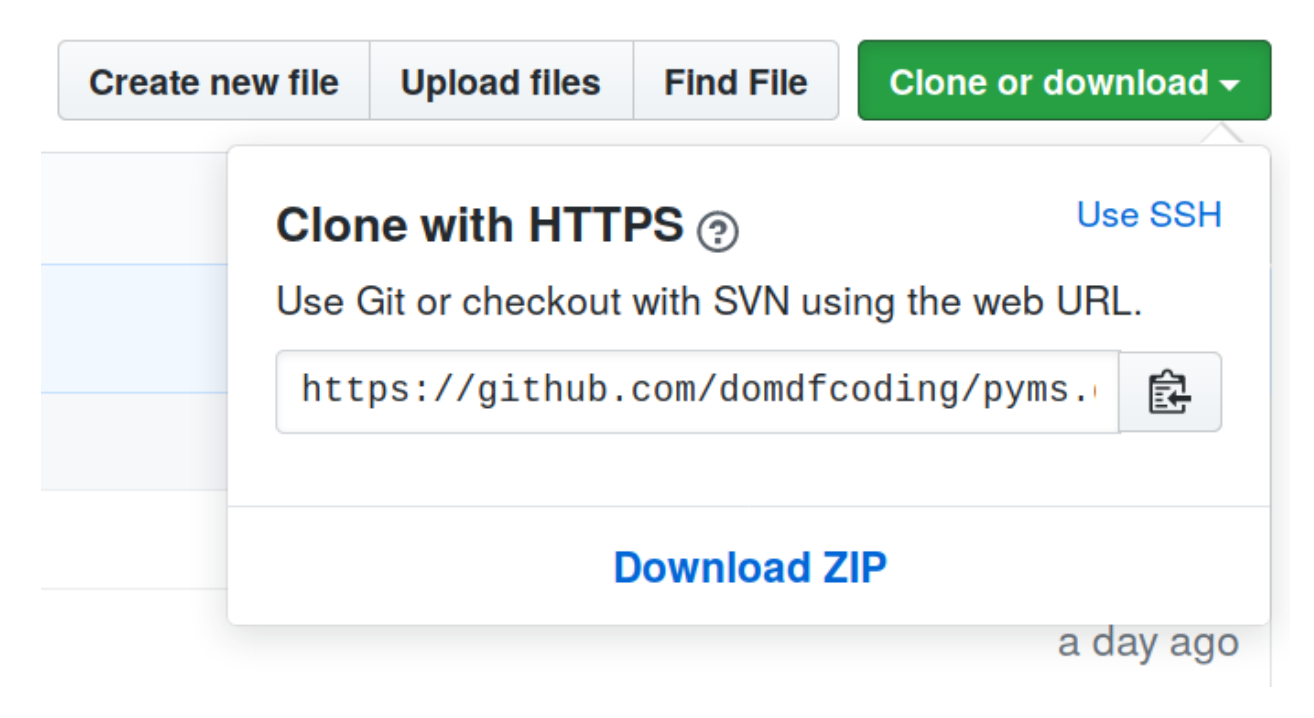

Fig. 1: Downloading a 'zip' file of the source code

#### <span id="page-10-0"></span>**2.8.1 Building from source**

The recommended way to build  $wx\_icons\_humanity$  is to use [tox:](https://tox.readthedocs.io/en/latest/)

\$ tox -e build

The source and wheel distributions will be in the directory dist.

If you wish, you may also use [pep517.build](https://pypi.org/project/pep517/) or another [PEP 517](https://www.python.org/dev/peps/pep-0517)-compatible build tool.

**Index**

### <span id="page-12-0"></span>P

Python Enhancement Proposals PEP 517, [7](#page-10-1)